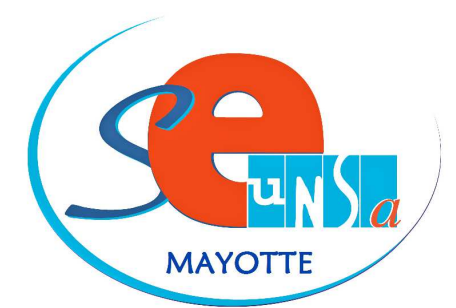

*<u>Cnseignants de l'Unsa</u>* 

Un syndicat de la maternelle au lycée

SE UNSA Mayotte Dossier suivi par : Eric et Nacéra Hourcade Responsables des agents non- titulaires.<br>TEL. 06 39 61 09 10 Courriel : e Courriel : ehourcade7@yahoo.fr

# **RAEP - LES RAPPORTS COMPLETS :** Dans la partie CAPES interne : http://www.education.gouv.fr/cid58441/sujets-des-capes-2012.html Dans la partie CAPLP interne : http://www.education.gouv.fr/cid58587/sujets-et-rapports-des-jurys-du-caplp-2012.html Dans la partie CAPET interne : http://www.education.gouv.fr/cid58587/sujets-et-rapports-des-jurys-du-capet-2012.html LE PARCOURS PROFESSIONNEL : Les responsabilités d'enseignants : Circulaire n°97-123 du 23/05/1997 http://eduscol.education.fr/cid48005/mission-du-professeur-exercant-en-college-en-lycee-d- enseignement-general-ettechnologique-ou-en-lycee-professionnel.html Les compétences professionnelles http://www.education.gouv.fr/cid52614/menh1012598a.html

# LA RÉALISATION PÉDAGOGIQUE

Construire une séquence pédagogique : http://artic.acbesancon.fr/sbssa/IMG/pdf/Construire\_une\_sequence\_pedagogique.pdf

### Mettre en œuvre son enseignement :

http://artic.ac-besancon.fr/sbssa/IMG/pdf/Mettre\_en\_oeuvre\_son\_enseignement.pdf

### Comment construire une séquence ?

http://www.ac-nancy-metz.fr/enseign/SbssaSms/documents/RESSOURCES/RessDispo/BAO/fiche4.pdf

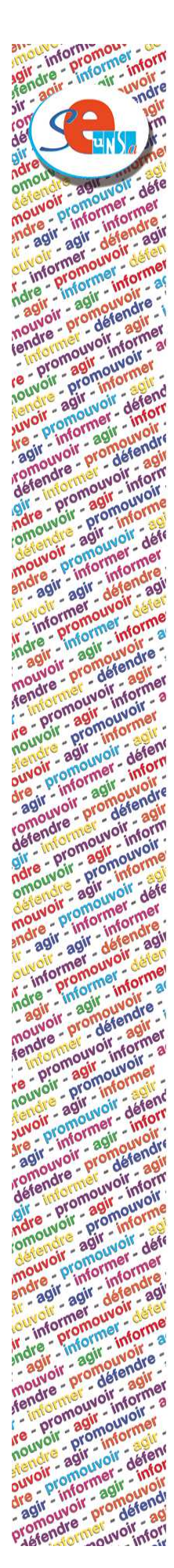

## Comment construire une séance ?

https://docs.google.com/open?id=0B-9NMI842WWCUHdEZktEUDEybFU

#### Fiche de déroulement de séance :

http://www.sbssa.ac-versailles.fr/IMG/pdf/fiche\_de\_deroulement\_de\_seance.pdf

#### Évaluer ses élèves :

http://artic.ac-besancon.fr/sbssa/IMG/pdf/Evaluer\_les\_eleves.pdf http://www.sbssa.ac-versailles.fr/IMG/pdf/EVALUATIONS.pdf https://docs.google.com/open?id=0B-9NMI842WWCaFY2UFE4RVMxN0U

#### Les Programmes :

http://eduscol.education.fr/entrer-dans-le-metier/contenus/programmes-et- ressources/programmes-denseignement.html

#### Le socle commun :

http://eduscol.education.fr/entrer-dans-le-metier/contenus/programmes-et- ressources/socle-commun-deconnaissances-et-de-competences.html

http://eduscol.education.fr/entrer-dans-le-metier/contenus/programmes-et- ressources/ressources-pourfaire-la-classe.html

#### ABECEDAIRE pédagogique :

http://www.ac-nancy-metz.fr/enseign/SbssaSms/documents/RESSOURCES/RessDispo/BAO/fiche7.pdf

Terminologie : Arrêté du 27 août 1992 relatif à la terminologie de l'éducation

http://www.dsi.cnrs.fr/rmlr/textesintegraux/volume4/43-adu27-08-1992.htm

Terminologie en grammaire pour les professeurs de lettres :

http://www.ac-nancy-metz.fr/enseign/lettres/Inspection/Annexes/acc6\_glossaire.htm http://ia89.acdijon.fr/docs/mdll/grammaire\_harmonisation-2009-03-14.pdf

# POUR LES CPE

Rapport complet du jury :

http://media.education.gouv.fr/file/cpe\_int/32/3/rapportcpeint\_218323.pdf

Les responsabilités des CPE (Circulaire n° 82-482 du 28 octobre 1982)

http://circulaire.legifrance.gouv.fr/pdf/2009/04/cir\_788.pdf

Note de service 2010-260 du 31 décembre 2010 publiée au BOEN spécial n°1 du 27 janvier 2011) http://www.education.gouv.fr/cid54783/menh1032001n.html

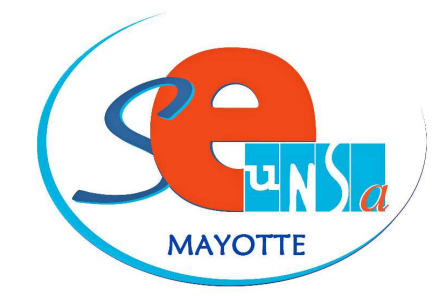

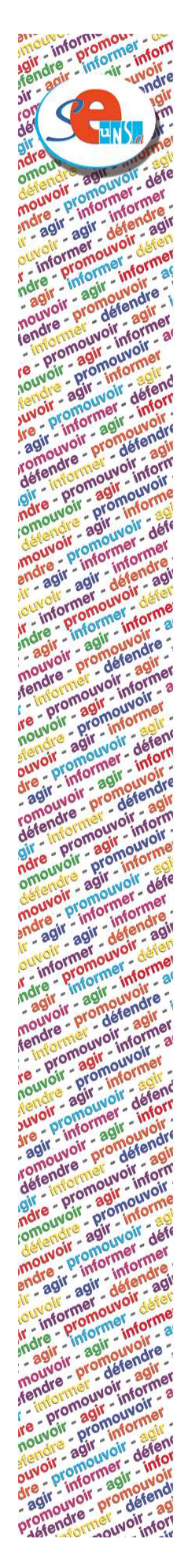

# RECRUTEMENT RÉSERVÉ

## Conditions d'inscription :

http://www.education.gouv.fr/cid4592/conditions-d-inscription-aux-concours-du- second-degre-dessessions-2013-et-2014.html

Épreuves :

http://www.education.gouv.fr/cid4590/epreuves-des-concours-du-second-degre-des- sessions-2013-et-2014.html

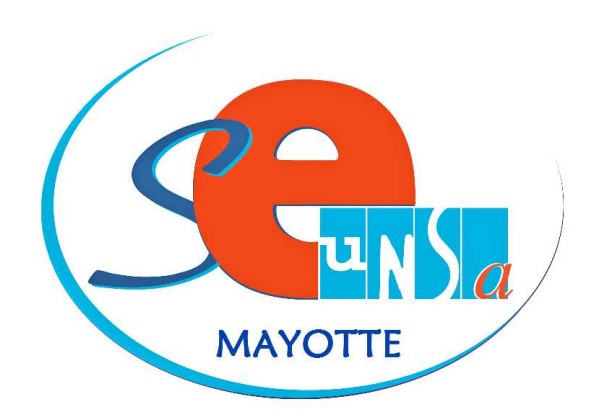